## **Purdue University [Purdue e-Pubs](http://docs.lib.purdue.edu?utm_source=docs.lib.purdue.edu%2Fecetr%2F308&utm_medium=PDF&utm_campaign=PDFCoverPages)**

[ECE Technical Reports](http://docs.lib.purdue.edu/ecetr?utm_source=docs.lib.purdue.edu%2Fecetr%2F308&utm_medium=PDF&utm_campaign=PDFCoverPages) **ELECTE ELECTE ENGINEER** ELECTE ENGINEERING ELECTE ENGINEERING ELECTE ENGINEERING ENGINEERING

7-1-1992

## Coding Multiway Branches Using Customized Hash functions

H. G. Dietz *Purdue University, School of Electrical Engineering*

Follow this and additional works at: [http://docs.lib.purdue.edu/ecetr](http://docs.lib.purdue.edu/ecetr?utm_source=docs.lib.purdue.edu%2Fecetr%2F308&utm_medium=PDF&utm_campaign=PDFCoverPages)

Dietz, H. G., "Coding Multiway Branches Using Customized Hash functions" (1992). *ECE Technical Reports.* Paper 308. http://docs.lib.purdue.edu/ecetr/308

This document has been made available through Purdue e-Pubs, a service of the Purdue University Libraries. Please contact epubs@purdue.edu for additional information.

## **CODING MULTIWAY BRANCHES USING CUSTOMIZED HASH FUNCTIONS**

H. G. DIETZ

TR-EE 92-31 **JULY** 1992

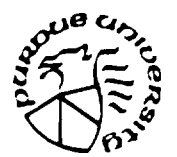

School of Electrical Engineering<br>Purdue University WEST LAFAYETTE, INDIANA 47907-1285

# **Coding Multiway Branches Using Customized Hash Functions**<sup>†</sup>

### H. G. Dietz

School of Electrical Engineering Purdue University West Lafayette, IN 47906 **hankd@ecn.purdue.edu** 

#### **Abstract**

In most modem languages, there is a construct that allows the programmer to directly represent a multiway branch based on the value of an expression. In Pascal, it is the **case** statement; in **C:,** it is the **switch** and in Fortran-90 the **SELECT.** However, it is quite common that the efficiency of these constructs is far worse than one might reasonably expect. This paper discusses the construction and use of customized hash functions to consistently **improve** execution speed and reduce memory usage for such constructs. Performance results are given, including some that lead to the suggestion that adding a population count instruction to the instruction set of a processor will greatly improve its hashing performance.

Keywords: multiway branches, hashing, compiler design, Pascal, C, Fortran-90, population count.

<sup>†</sup> This work was supported in part by the Office of Naval Research (ONR) under grant number N00014-91-J-4013 and by the National Science Foundation **(NSF)** under Parallel Infrastmcture Grant number CDA-9015696.

 $-$ 

#### **1. Introduction**

Before discussing how **compilers** might code multiway branches, it is **useful** to review the constructs as they **are** defined in **current** high-level languages. In **particular**, we will consider the multiway branch constructs of **Pascal [JeW75]**, C [KeR78] [ANS90], and **Fortran-90 [ANS89]**. As a simple example, we will consider code that selects and executes one of four subroutines determined by an integer **baud,** which has the value 110, 300, 1200, or 9600. The simplest and most constrained  $-$  type of multiway branch is that specified by Pascal:

```
care baud of 
     110: a(); 
              300: b(); 
     1200: co; 
     9600: d();
end
```
Listing 1: Simple Pascal **case** 

The above Pascal case statement is defined to perform **exactty one** of the submutine calls. The definition of Pascal explicitly states that the effect of the above construct is **undefined** if the value of **baud** is not one of those listed1. Hence, the compiler is free to generate code based on the assumption that the value of **baud** must be one of the listed values.

In contrast, the C switch and Fortran-90 SELECT are defined to explicitly filter-out values that **are** not listed, and to make these values invoke a "default" action. In both C and Fortran-90, the default action is implicitly to skip over the entire construct, but a user-defined default action may be supplied:

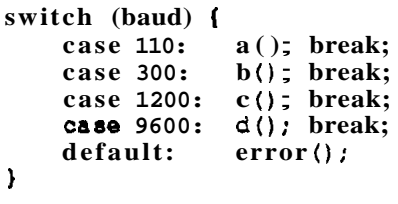

**Listing** 2: C switch

---- - ---7-

 $\frac{1}{1}$ <sup>1</sup> The same semantics apply to the multiway branches generated by an optimizing compiler when fine**grain parallelization** of **a program merges multiple ordinary branch instructions into a single rnultiway branch**  [BrN90] [Die92]. In these compiler-generated multiway branches, the "case" values are bit vectors; each **vector represents a possible set of true/false sequential branch decisions.** 

```
SELECT CASE (BAUD) 
     CASE (110) 
          \overrightarrow{CALL} A()
     CASE (300) 
          CALL B() 
     CASE (1200) 
          CALL C() 
     CASE (9600) 
          CALL D () 
     CASE DEFAULT 
          CALL ERROR () 
END SELECT
```
**Listing 3:** Fortran-90 **SELECT** 

Although this relatively subtle semantic extension beyond the Pascal construct significantly increases the cost of the construct, it is generally agreed to be worthwhile. Many dialects of Pascal have teen extended to allow default cases. However, this distinction is important, and this paper will distinguish between the treatment of unlisted values as undefined versus default.

Another important observation about the semantics of multiway branch constructs is that multiple values may select the same block of code. For example, suppose that  $110$  and  $300$  are to select the same function:

```
case baud of 
       110: 
                     300: e (); 
       1200: 9600:
                     9600: do; 
end
```
**Listing 4:** Shared cases in Pascal

```
switch (baud) { 
      case 110: 
      case 300: \bullet (); break; case 1200: \bullet (); break;
                          c(); break;<br>d();
      case 9600:
1
```
**Listing 5:** Shared cases in C

-- -" . .

I

```
SELECT CASE (BAUD) 
    CASE (110, 300) 
        CALL E()CASE (1200) 
        CALL C () 
    CASE (9600) 
        CALL D()END SELECT
```
Listing 6: Shared cases in Fortran-90

Aside **from** being a notational convenience and helping to avoid **replicating** code, the mapping of multiple selection values into a single block of code yields an interesting additionad benefit when combinecl with the unlisted-undefined (Pascal) semantics. Simply stated, if 110 **and** 300 map into the same code address, then there is no need to distinguish between them. This effectively gives the searcll for a mapping another degree of freedom, and hence makes mappings easier **to** find.

A related semantic extension is supported by C, in which actions are alllowed to "fall through" unless **break** statements are used to mark the end of each case:

```
switch (baud) { 
     case 110: a();<br>case 300: b();
     case 300:<br>case 1200:
                       c(); break;
     case 9600: d(); 
1
```
Listing 7: C **case** Fall-Through

would **cause** the value 110 to select execution of  $\mathbf{a}$ (),  $\mathbf{b}$ (), and c (),300 would select  $\mathbf{b}$ () and  $c$  (), etc. However, this apparently dramatic **difference** has no impact on the mapping used to select the correct action, but merely omits some "jump" **(break)** instructions that would mark the ends of the actions. Thus, we can ignore this semantic difference without loss of generality.

A more significant extension of the multiway branch semantics appears in Fortran-90, in which intervals may be used to select actions. For example, all values between 110 and 300 (inclusive:) would select execution of  $F()$  in: the time worker<br>that it loss of gen-<br>Fortran-90, in<br>110 and 300<br>Page 4

```
SELECT CASE (BAUD) 
    CASE (110:300) 
        CALL P() 
    CASE (1200) 
        CALL C() 
    CASE (9600) 
        CALL D()END SELECT
```
Listing 8: Fortran-90 Interval CASE

Treatment of these range expressions was discussed briefly in [Sa181]. Given large ranges, it is clear that ilk range expression itself is the most compact way to specify the mapping;; given **small**  ranges, we: suggest that the range notation be used as a shorthand, and that the **range's** values should be **enumerated** to define the mapping. With this transformation, we may also ignore range operators without loss of generality.

Finally, it is useful to note that some languages, such as  $PLA$  and Ada, have multiway branch constructs that do not require the selection values to be compile-time constants. Clearly, if the values are not constants, it is generally impossible to define an efficient **mapping** at compile time. However, it is possible to **recognize** when all values listed as selectors in a **construct** are compile-time constants, and then to treat that particular instance much like the C or Fortran-90 construct. The same detection algorithm can also be applied to **treat** a sequence of if **state**ments as if it had been written using the C or Fortran-90 multiway branch. For example, assuming that **baud** is not modified by  $a()$ ,  $b()$ ,  $c()$ , and  $d()$ , any of the following C codes can be mechanically transformed into a single  $C$  switch:

```
if (baud -110) a();
if (baud - 110) a();<br>else if (baud - 300) b();
else if (baud - 110) \alpha (i);<br>
else if (baud -- 1200) c();
else if (baud - 1200) c();<br>
else if (baud - 9600) d();
```
**Listing 9:** Nested **if** 

 $if$  (baud  $- 110$ ) **a**(); **if** (baud  $-$  **110) a**();<br>**if** (baud  $-$  **300) b**(); **if** (baud **--** 300) b();<br>**if** (baud **-** 1200) c(); **if** (baud  $-$  **1200**) c():<br>**if** (baud  $-$  **9600**) d();

Listing 10: if sequence

```
if (baud < 1200) 
   if (baud \leq 1200)<br>if (baud \equiv 110) a();
   if (baud - 110) a();<br>
else if (baud - 300) b();
else if (baud == 1200) c();
  else if (baud \rightarrow 9600) d()
```
**Listing 11:** if Tree

#### **2. Approach**

**Traditionally,** multiway branches have been implemented by linear **sequences** or trees of comparisons and jumps or by jump tables. An excellent overview of the issues involved in using these encodings is given in [SalSl]. A clever combination of range checking and use of multiple

 $\mathbf{r}_i = \mathbf{r}_i, \mathbf{r}_i, \ldots, \mathbf{r}_n$  and

Page **5** 

jump tables is presented in [HeM82]. The selection between these various types of encodings in a compiler for PL.8 is discussed by [Ber85].

However, although the comparison and jump **encodings** are familiar in that they represent how a multiway branch might be encoded using only if statements, there is no **reason** to restrict a **multiway** branch to be encoded in that way. **A** similar comment applies to the use of a jump table; just because early multiway branch constructs, such as Fortran's "computed GOTO," were designed to be implemented directly by jump tables does not imply that the more **general** modem multiway branch should be implemented in that way.

**A more** fundamental way to view the multiway branch constructs outlined in section 1 is that any **multiway** branch construct defines a mapping whose domain is the set of **selector** (case) values and whose range is the set of code addresses that are the jump targets. 'Thus, the best encoding of this mapping is the best encoding of the construct. In computer **terminology**, such a mapping is simply a hash function.

The basic concept of a hash function is very simple, but the practical matter of generating good, low-cost, functions implementing particular mappings is surprisingly complex. **A** number of techniques have appeared in **the** literature on finding hash functions, but these !techniques are all based on the fundamental assumption that all the hash functions searched will 'have the same form, i.e., all mappings would be implemented by the same computation except for changes in a few constants. It is our claim that the assumption of a particular form will often result in a far more costly hash function than can be achieved if the **form** can be varied. Thus, our approach is based on searching for the minimum cost hash function among a wide range of forms that differ algorithmically, as well as by the values of constants.

#### **2.1. Searching Multiple Forms**

In spirit, our approach is most similar to that of the "Superoptimizer" [Mas87]  $-$  a system which attempts to find a functional equivalent to a given instruction sequence by searching all possibly **useful** instruction sequences in order of increasing cost (increasing length of instruction sequence:.. This is done using self-modifying code to construct each test coding. **To** determine if the same function is implemented by the reference encoding and the coding under test, each possible input is evaluated by both and the results **are** compared. If the outputs differ, the test function is immediately rejected and **the** search continues with the next test coding. If all outputs match, the coding under test is reported as the solution. Thus, the Superoptimizer rnay be viewed as **searching** for the least expensive hash function that will map each value in the **domain** into its **corresponding** value in the range. The primary difficulty is that such hash **functions** are very rare, hence the search can take a long time and can generate excessively expensive instruction sequences.

The fact that the Superoptimizer can generate excessively expensive **instruction** sequences seems to contradict the claim that it searches all possibly useful instruction sequences. In fact, this is not contradictory; ignoring any failings of a particular Superoptimizer's implementation, the **cheaper** instruction sequences missed involve the use of **data**— and the Superoptimizer

Page 6

excludes constructions like lookup tables. Consider the example function from [Mas87] that maps each domain value  $d0 \in \{0, 1, 2, ..., 99\}$  into trunc (d0 / 10). The Superoptimizer sequence is 7 instructions long, but a 100-element lookup table trivially implements the same function using just 2 instructions. In other words, we need not find a function that directly produces the **correct** range value for each domain value. It is sufficient to find any **collision-free** hash **function** (CFHF')  $\rightarrow$  i.e., a function that never maps two domain values into the same range value **unless** they have the same range value for the reference function. Given such a hash function, the reference function values are simply looked-up in a table indexed by **the hash** function.

CFHFs are much more common than hash functions that implement mappings without the **use** of a lookup table. Thus, search time should be correspondingly lower. It is also possible that the search space can be reduced so that only a select group of forms is considered; this may also allow those forms to be built into the search program, rather than constructing them using selfmodifying code.

### 22 **Controlling** Lookup Table Size

The key problem in using a CFHF with a lookup table is that the index values can be sparse, requiring **an** impractically-large table. Indeed, if the size of the lookup table is ignored, the minimum cost hash function,  $HASH(n)$ , is always to use n-min(domain) to directly index a lookup table whose size is proportional to max(domain)-min(domain)+1. Using such a scheme, the table for any of the trivial multiway branch examples in Section 1 would have 9600-110, or 9490, elements.

To **minimize** the size of the lookup table, we wish to find a hash function which, for a particular **domain** containing **domain** items, maps the elements one-to-one and onto the integer range  $\{0, 1, 2, \ldots, |\text{domain}|-1\}$ . Such a function is called a (minimal) perfect **hash** function, and can be used to implement any mapping from that domain with a table of size **domain**.

Although our tool will attempt to find a (minimal) perfect hash function with a table of size N, a **function** to perform this mapping might be hard to find and expensive to evaluate. By sacrificing the requirement that the function be onto, we greatly increase the probability that an appropriate function can be found. Such a mapping takes the domain into **{O,** 1, 2, ...,  $\text{domain} + \textbf{k}$ , where  $\textbf{k} \geq 1$ , and all range values that are not mapped into by any **domain** value are "don't care" states, harmless except in that they consume memory space. Of course, it is necessary to consider **time/space tradeoffs**, since the number of don't care states could become very large and **available** memory space is always limited. One could even argue that **caches** and paged memory systems probabilistically make lookup time proportional to table size for large tables, so that eventually the cost of indexing the table would outweight the cost savings for the simpler hash function. In any case, some cost must be associated with the size of **the** data.

**All** of the above refers to collision-free hash functions. In addition, our tool takes advantage of two properties of collisions in order to speed the search and create cheaper hash functions. The first is that if the **domain** > **| range** for the reference function, then the lookup table might be as small as **|range|**. In other words, we will accept hash functions that have collisions provided that the domain values that collide have the same range values in the reference function. The second is the observation that disambiguating between domain values that collided only has a cost when the domain value being hashed is one involved in a collision. For **example**, if we assume that all domain elements are equally probable as input,  $\text{domain} = 100$ , and only two domain values collide, then the cost of the comparisons (or of a secondary hash fimction) to distinguish between those values is encountered only about 2% of the time. Thus, the expected cost for a hash function with collisions might well be less than that of a more complex hash function which has no collisions; the expected cost of disambiguating collisions is **incorporated** into the cost estimate for each hash function considered.

### **3. Implementation**

As a proof of concept, we have implemented a system that attempts to find the minimum cost hash function to perform any given mapping. This system consists primarily of a set of C and AWK programs that automatically generate a C program that will find **appropriate** hash functions to implement any mapping. The search program takes full account of the machinedependent costs of different forms for the target architecture, and need not be executed on the target **machine**; for example, all the results presented in this paper were obtained by running the searches on a 16,384-processing element SIMD supercomputer (a MasPar MP-1 [Bla90]), since that allowed a much larger set of **forms** and parameter values to be considered.

#### **3.1. The Forms Table**

To simplify customizing the set of forms searched, the forms are given by a table specifying all **the** form-dependent information. Each line in this table specifies a form:

- $\bullet$ The first field is the "Formula," i.e. actual C code that will compute **HASH** (n) . The formula also may be parameterized by one immediate (constant) value called i.
- The next two fields specify the "Min" and "Max" values for *i* in this formula; the form is considered for each integer value of i between Min and Max ('inclusive). The Min and Max can be specified as absolute values or a functions of various attributes derived from the mapping, such as logmax, the log<sub>2</sub> of the largest value: in the domain. If the formula is not parameterized, then  $Min \equiv Max \equiv 0$ .
- The fourth field is a symbolic C expression for the execution "Cost" of the form as a  $\bullet$ function of i. For pruning the search, it is assumed that as **i** is increased from Min to Max, the Cost is non-decreasing.
- The final field describes how to "Print" the form. In the current version, this is sim-The final field describes how to **''Print''** the form. In the current **version**, this is simply a set of arguments to  $\text{print f}()$  to output the C code for the **form** selected and is somewhat redundant in that the first field provides essentially the same information. However, this last field is separated-out so that it would be **easy** to modify the search program to generate machine-specific assembly code. ion, this is sim-<br>
orm selected —<br>
the same infor-<br>
sy to modify the<br>
Page 8

For example, using the results reported in table 2, we can construct a forms table describing only those form!; which were selected as optimal in implementing at least one of the test mappings for the Sparc processor. The resulting forms table is given as Table 1.

| Formula    | Min          | <b>Max</b> | Cost               | Print                     |
|------------|--------------|------------|--------------------|---------------------------|
| n>>i       |              | logmax     | $N+SHR(i)+I$       | "n>>8d", i                |
| n          | 0            | 0          | N                  | $\mathbf{u}_n \mathbf{u}$ |
| $(n>>i)^n$ | 1            | logmax     | $N+SHR(i)+I+XOR+N$ | "(n>>%d)^n", i            |
| (n>>(n6i)) | $\mathbf{1}$ | loqmax     | N+SHRN+N+AND+I     | $" (n>> (n@8d))"$ , i     |
| $(n>>i)+n$ | 1            | logmax     | $N+SHR(i)+I+ADD+N$ | " $(n>>8d) + n$ ", i      |
| $(-n)$ >i  |              | logmax     | $NEG+N+SHR(1)+I$   | $"(-n)$ >>\&d", i         |

**Table 1:** Sample Forms Table for Sparc

Notice that the forms given are missing a final step which ensures that the table bounds are not exceeded by using modulus. There are two reasons for this omission. First, this final step is common to all forms, hence, it can be assumed. Second, the operation used is only a true modulus if the table size is not a power of two; power of two table sizes are **handled** by masking, and generally at lower cost than using modulus. This adjustment is made automatically in the search p~rogram. Thus, the formula **n** is actually either **(n) %SIZE** with cost  $N+MOD(SIZE) + I$  or  $(n)$   $\& MASK^2$  with cost  $N+AND+I$ , depending on whether **SIZE** is a power of two.

It is **useful** to further note that the Cost field expressions are not in terms of arbitrary names. Rather, a **C** program was constructed to experimentally determine approximate relative times for a variety of basic operations. When **run** on the target machine, the output of that **C'** program is a set of **#define** directives that give the relative execution times for each of the **basic** operations. For example, the Sparc ratio between cost of **ADD** and cost of **MULN** was **measured** as 90:2323 (i.e., multiply is about  $26x$  the cost of an add) — which explains why multiply operations are rarely used in the forms chosen as optimal for the Sparc.

### **33. The Search Code**

**A** pure C program is constructed to efficiently search for the lowest-cost mapping. There are two basic algorithms involved in the search; one that guides the search **overall** and another that is applied to evaluate each form.

<sup>2</sup> Where MASK=SIZE-1.

## **33.1. Search Control Algorithm**

There are several dimensions to the search for a hash function. Not only must the correct form be selected, but we also must find the correct parameter value and size of the hash table. There are many ways in which this could be done, however, some techniques prune the search space **faster** than others. We do not attempt to optimize the search order, but we do employ a few heuristics to improve it. We search power-of-two table sizes first because they use masking rather than modulus instructions, and the lower cost of masking tends to prune the search faster. In addition, searching smaller tables first tends to prune faster because there is less memory use cost. The overall algorithm is:

- **1.** Set **bestcost** = cost of the best conventional encoding. *(E.g., only want functions cheaper than optimal binary search.)*
- **2.** Set cursize = the least power of  $2 \geq |\text{range}|$ .
- **3.** Set maxsize = (bestcost / cost per unit of memory use)  $\cdot$  1. *(As big as the hash table can be before the table size itsef makes some other function cheaper.)*
- **4.** If cursize > maxsize then goto 8.
- **5.** For each form, use the form evaluation algorithm to find cheapest for hash table of size cursize. *(If a new best is found, bestcost is updated, thus steps 3 and 4* **may** *prune the search earlier.)*
- 6. Set cursize = cursize  $*$  2.
- 7. Got0 **3.**
- 8.  $\text{Set} \text{cursize} = |\text{range}|.$
- **9.** Set maxsize = (bestcost /cost per unit of memory use) **1.**  *(As big as the hash table can be before the table size itself makes some other function cheaper.)*
- **10.** If cursize > maxsize then done.
- **11.** If cursize is a power of two then goto **13.**
- **12.** For each form, use the form evaluation algorithm to find cheapest for hash table of size cursize.

*(If a* new *best is found, bestcost is updated, thus steps 9 and I0* **may** *prune the search earlier.)* 

- **13.** Set cursize = cursize  $+$  **1.**
- **14.** Goto **9.**

### **33.2. Ev Juation of a Form**

Two simple AWK scripts are used to convert the table of form descriptions into pure C code to **evaluate** the cost of using each form to implement the desired mapping. One script generates a C function that searches for the lowest cost form for a table size that is not a power of two; **the other** handles only power of two table sizes. In either case, the evaluation of each form is done by the same algorithm.

To evaluate each form, the hash function for each parameter value for that form is applied to hash all the domain items, and a hash table is used to detect conflicts. Rather than resetting (clearing) the table before each function is tested, we use a serial-numbering scheme to ensure that hash table entries made when trying the form for this value of i have values that do not overlap those **made** for any other value of i. The algorithm is:

- 1.  $\text{Set } i = \text{Min for this form.}$
- **2.** If i > **Max** then done.

*(The complete set of possible parameter values has been checked.)* 

- **3.** Set cost = cost of memory use + execution time cost of this form for the parameter i. *(Memory use cost accounts for table size.)*
- 4. If  $\cos t \geq$  **bestcost** then done. *(This prunes based on the fact that the cost of a form is non-decreasing as i is increased.)*
- **5.** Set serial = serial  $+$  **|rangel.** *(Get a new base serial number for table entries.)*
- **6.** For each value  $d \in \text{domain do:}$ 
	- a) Set h =  $HASH(d)$ ,  $r = \text{serial} + \text{position of mapping}(d)$  in range. *(HASH() is the computation given by the formula, with either the modulus or masking included.)*
	- b) If  $table[h] <$  serial then go to step f. *(This table entry was empty.)*
	- c) If **table**[h]  $\equiv$  **r** then continue with the next loop iteration. *(This table entry already maps to the desired value.)*
	- d) Set cost = cost + cost of a collision. *(The hash of d was the same as the hash value of some d such that mapping(d)*  $\neq$  *mapping(d').)*  $\begin{align*}\n\text{and } \text{mapping}(d) \\
	\text{For } i < 0\n\end{align*}$

---

- e) If  $\cos t \ge \text{bestcost}$  then exit the for loop.
- f) Set table[h] =  $r$ . *(Reserve hash table entry h for mapping(d).)*
- **7.** If cost  $\leq$  bestcost then record this form as the new best and set bestcost  $\equiv$  cost.

I

- 8. Increment i.
- 9. Go to step 2.

It is significant that the above algorithm is also trivially adapted for a SIMD (Single Instruction stream, **Multiple Data stream**) parallel search. Indeed, two more AWK scripts vvere created to generate MPL [Mas91] programs to perform the parallel search on a 16,384 processing element MasPar MP-1 supercomputer [Bla90]. The only changes to the form evaluation algorithm involve declaring a few variables as parallel (plural, in MPL) and changing a few algorithm steps:

- 1. Set  $i = Min$  for this form  $+$  the current processing element number.
- **7.** If cost < bestcost and cost for this processing element is the lowest then record this processing element's form as the new best and set bestcost = cost for the processing element.
- 8. Set  $i = i +$  the number of processing elements.

**Notice** that since the MasPar MP-1 has 16,384 processing elements, there rnay be up to a 16,384-uray tie for the lowest cost in step 7. Hence, the parallel version may select a different parameter value (i.e., value of i) from that found by the sequential search. To force consistent  $\frac{1}{2}$  behavior, our MasPar code will always resolve such a tie by taking the lowest parameter value  $\frac{1}{2}$  behavior, our MasPar code will always resolve such a tie by taking the lowest parameter value  $\frac{1}{2}$ exactly as the sequential search would.

How much speedup did we get? That depends greatly on the forms used. **SIMD** parallelism in the above is not across forms, but rather across groups of up to 16,384 different parameter values. For the forms listed in table 1, the maximum possible parallelism is the  $\log_2$  of the maxvalues. For the forms listed in table 1, the maximum possible parallelism is the  $log_2$  of the maximum domain value — presumably, 32 or less. In such a case, the MasPar yields a speedup of less than two over a modem workstation (e.g., a Sparc). In contrast, some forms have parameters that span millions of values, in which case the MasPar often provides a speedup of a thousand or more. As discussed in section 4.2, it took many long runs on the MasPar to demonstrate that **omission** of most of the forms would have relatively little impact on the cost of the best form found. In other words, the speedup is irrelevant; we simply used a **supercomputer** to quickly determine the set of forms to use for a production version of the system that can easily run in reasonable lime on a workstation or PC.

### **33. Use of Cost Information**

Although the search and form evaluation algorithms do not seem to **directly** manage the various semantic differences noted in section 1, the system actually does take these differences into **account.** All of these variations are handled simply by adjusting the cost computations.

### **33.1. Default Vs. Undefined Semantics**

Given a **CFHF,** we have the complete implementation of the undefined semantics for values not  $\epsilon$  domain, All the hash functions **generated** by the above scheme will take any input and map it into some table entry; to implement default semantics, we must simply test **if** the value that

mapped into this table entry is actually the domain member that was intended to map there. For example, for the **Sparc** the cheapest CFHF for the domain  $(110,300, 1200,9600)$  was the function ((n>>7)&3). This maps 110 into 0, 300 into 2, 1200 into 1, and 9600 into 3; however, it would also map 2400 into 2. Thus, we insert code for each hash value to check: if the value hashed was the domain value intended. **I.e.**, code something like:

> table: data r110, r1200, r300, r9600  $r \leq (n>>7)$  (3) ;compute hash(n) jump table $[r]$ r110: if  $(n != 110)$  goto default case for 110 ) r300: if  $(n \mid = 300)$  goto default [ case for 300 ) r1200: if  $(n! = 1200)$  goto default { case for 1200 **<sup>1</sup>** r9600: if (n **1-** 9600) goto default [ case for 9600 )

Listing 12: Handling Default Semantics

The cost overhead for this treatment is easily predicted, since it is simply the execution time of one **compare** and jump plus the memory use penalty associated with the code implementing these compares and jumps (usually, a few words for each domain element). Adding these costs, no other changes need be made to the search algorithm.

The **CFHF** above used all hash values. If there were some hash values that no domain element mapped into, the additional compares and jumps would be omitted for those hash values and the **jump** table entry would lead directly to the default. Thus, this can also be effectively modeled by simply adding the appropriate cost, which is always the compare and jump cost times Idomain).

If the **I-IF** found is not a CFHF, there will be additional overhead in handling the collisions as discussed in the next section, but nothing else is different.

#### 33.2. Handling Collisions

As written above, the algorithm seems to find an HF which is not **necessarily** a **CFHF**. Surprisingly, all the variations on the handling of collisions are implemented by simply changing the cost associated with a collision, as applied in step 6d of the form evaluation algorithm.

If we wish to obtain an HF which minimizes expected runtime, it is somewhat surprising that disambiguating conflicts caused by a simple hash function is often cheaper than using a more sophisticated hash function that has no conflicts. The reason is simple. Suppose that K of the **domain** values in the domain of the mapping cause conflicts. Whenever one of **those** K values is hashed, we will need to perform some additional tests  $-$  linear search, an optimized binary search, or even a secondary hash function. Whichever we choose, the memory use cost is trivially **computed** and the execution cost is simply the expected cost of executing the additional

 $\mathbf{I}$ 

instruction sequence. Note that even a high cost method (e.g., linear search) tends to have a very low expected execution cost because the number of items searched is rarely more than two and the **probability** of executing the additional search at all is only  $K/$ **domain**, which is typically less than 10%. The current version assumes that an optimal binary search will be used to disambiguate collisions; the probability used to weight each execution cost is 2/**domain** for each collision.

**Further,** suppose that we wish to ensure that only a CFHF will be selected. All we need do is make lhe weighted cost for a collision 2 the cost for the best CFHF found thus far.

#### **4. Resullts**

In order to test the effectiveness of the above approach, we conducted two **separate** types of tests. **Tlhe** first involved taking the example cases presented for previous coding techniques, determining the optimal hash encoding, and then comparing the previously published result with our result. The second involved taking a large, hopefully statistically significant, set of mechanically **generated** test problems and observing the performance of the search algorithm and the solutions found.

#### **4.1. Example Cases**

In order to support a direct comparison with previous work, in this section we present the lowest-cost encodings our system found for the same example cases that **appeared** in [**HeM82**]. The costs we used are those reflecting the measured performance of a Sparc processor and the unspecified case values are treated as undefined (the standard Pascal interpretation).

Our first example, shown in listing 13, is the one used by [HeM82] to illustrate a Pascal **case** statement with case values that are too sparse to make a jump table **implementation** effective. **A:** per Sale's paper [Sal81], it is suggested that the best encoding is an optimal binary search. However, our system easily found hash functions with lower time and space wst. The **CFHF** found by our system if all domain elements must be mapped to unique hash values is given in table 2. However, our system can find even cheaper solutions by allowing domain elements that map into the same range value to "share" the same hash value. The cheapest such function also is given in table 2.

| case J of        |                    |
|------------------|--------------------|
| 3, 5, 4:<br>100: | $sum1$ ;<br>strm2: |
| 200:             | stmt3              |
| end              |                    |

**Listing 13:** Pascal **case from** [HeMS2]

```
HASH (J) \equiv ((J > > 3) J) & 7)
                                              HASH (J) \equiv ((J > 5) 63)HASH (J)=0{100:stm3} HASH(J)-0 {3:stmt1, 4:stmt1, 5:stmt1}<br>{200:stmt4} HASH(J)-1 -
                                              HASH (J) = 1<br>HASH (J) = 2HASH (J)=1- HASH(J) = 2 {200: stmt 3}<br>{3: stmt 1} HASH(J) = 3 {100: stmt 2}
HASH (J) -2HASH ( J ) –2<br>HASH ( J ) – 3<br>****** ( S ) – 4
                                              HASH (J) = 3 {100:stm2}HASH (J) – 3<br>HASH (J) –4<br>*******************************
                     { 4: stmtl) 
HASH (J) -4<br>HASH (J) -5\{5:\texttt{stmt1}\}HASH (J) -6HASH (J) -7
```
Table 2: **CFHF** and **CFNF** with Sharing for Listing 13

The other example from [HeM82], as shown in listing 14, involves a **case** statement whose case values occur in a series of "runs." This is precisely the type of construct Hennessy's paper **attempts** to optimize, by using a set of range tests and multiple jump tables (one for each run).

```
case K of 
    1:2:3:4:5 : 
    6 : 
    7 : 
    8 : 
    1001: 
    1002: 
    1003: 
    1004: 
    2001: 
    2002: 
    2003: 
    2004: 
end 
             stmtl;
             stmt2; 
             stmt3; 
             stmt4; 
             stmt5; 
             atmt6; 
             stmt7;
             stmt8; 
             stmt9;
             stmt10;
             stmt11;
             stmtl2; 
             stmt13;stmt14;stmt15;
             stmt16
```
Listing 14: Pascal **case** with Runs from [HeM82]

| $HASH(K) = ((K>>8) + K)615)$                           | $HASH(K) = (K631)$                             |  |  |
|--------------------------------------------------------|------------------------------------------------|--|--|
| $HASH(K) = 0$                                          | $HASH(K)=0$                                    |  |  |
| HASH(K)-1<br>[1:stimt]                                 | HASH(K)-1<br>(1:stim1)                         |  |  |
| $HASH(K) = 2$<br>$\{2: \text{stmt2}\}$                 | <b>HASH(K)-2</b><br>[2:stm2]                   |  |  |
| $HASH(K)-3$<br>(3:stimt3]                              | $HASH(K) = 3$<br>(3:stm:3)                     |  |  |
| $HASH(K) = 4$<br>${4:$ stmt $4}$                       | $\{4: \text{stmt } 4\}$<br>$HASH(K)=4$         |  |  |
| $HASH(K)-5$<br>(5:stm5)                                | $HASH(K)=5$<br>$\{5: \text{stmt}5\}$           |  |  |
| $HASH(K) = 6$<br>(6:stimt6)                            | $(6: \text{stmt } 6)$<br>$HASH(K)=6$           |  |  |
| $HASH(K)-7$ {7:stmt?)                                  | (7:stim 7)<br>$HASH(K)-7$                      |  |  |
| <b>HASH (K) –8</b><br>${8:$ stmt $8, 2001:$ stmt $13}$ | ${8:stm8}$<br>$HASH(K)=8$                      |  |  |
| $HASH(K)-9$<br>(2002:stimL14)                          | $[1001:$ stmt $9]$<br>$HASH(K)=9$              |  |  |
| $HASH(K)=10$<br>(2003:stim 15)                         | <b>HASH (K) =10</b><br>(1002:stmt10)           |  |  |
| $HASH(K) = 11$ $\{2004:stmt16\}$                       | HASH $(K) = 11$ $\{1003 : \text{stmt11}\}$     |  |  |
| $HASH(K) = 12$ $\{1001:stm(9)\}$                       | HASH ( <b>K</b> ) -12<br>${1004 :$ stmt $.2}$  |  |  |
| HASH $(K)$ -13 {1002:stmt10}                           | $HASH(K) = 13$<br>-                            |  |  |
| $HASH(K)=14$<br>${1003:$ stmt $11}$                    | -<br>$HASH(K)=14$                              |  |  |
| ${1004:$ stmt $12}$<br>$HASH(K)-15$                    | -<br>$HASH(K)=15$                              |  |  |
|                                                        | $HASH(K)=16$                                   |  |  |
|                                                        | <b>HASH(K)-17</b><br>$(2001: \text{stmt13})$   |  |  |
|                                                        | <b>HASH (K) -18</b><br>$(2002: \text{stmt14})$ |  |  |
|                                                        | $HASH(K)=19$<br>${2003:$ stmt $15}$            |  |  |
|                                                        | $HASH(K)-20$<br>${2004:$ stmt $16}$            |  |  |
|                                                        | $HASH(K)=21$                                   |  |  |
|                                                        | -<br>$HASH(K)=22$                              |  |  |
|                                                        | -<br>$HASH(K)=23$                              |  |  |
|                                                        | $HASH(K)=24$                                   |  |  |
|                                                        | HASH $(K) = 25$                                |  |  |
|                                                        | $HASH(K)=26$<br>۳                              |  |  |
|                                                        | $HASH(K)-27$                                   |  |  |
|                                                        | $HASH(K) = 28$<br>۰                            |  |  |
|                                                        | -<br>$HASH(K) = 29$                            |  |  |
|                                                        | -<br>$HASH(K)-30$                              |  |  |
|                                                        | $HASH(K)=31$<br>-                              |  |  |

Table 3: HF and CFHF for Listing 14

As one might suspect, it is relatively difficult to find CFHFs when there are rnultiple runs in the case values3. The cheapest **HF** found for this particular data set was not a **CFHF,** but the HF given in table 3. Case values of 8 and 2001 both hash to the same table entry (hash value 8). Thus, although hash values other than 8 can directly jump to the appropriate statement, the hash value 8 case must jump to an instruction sequence that tests to see whether the value hashed was 8 or 2001, and then jumps to the appropriate location. Fortunately, the additional execution time of this comparison only has a 2/16 probability of occurring, so it is easy to see that the HF is both faster and smaller than an implementation using range tests to choose between multiple jump tables.

By changing the apparent cost of a collision (as discussed in section 3.3.2). we forced our system to find the lowest cost CFHF for the **case** statement of listing 14. The result is the remarkably simple CFHF given in table 3. In fact, the CFHF in table 3 is so simple compared to the HF in table 3 that it is difficult to see how the HF could have lower cost. The answer is

**In fact, this observation inspired the additional set of tests presented in section 4.2.2.** 

simply that despite a more complex hash function and one collision, the **HF** is cheaper than the simply that despite a more complex hash function and one collision, the HF is cheaper that **CFHF** because the HF uses a much smaller hash table  $-$  i.e., *it* uses *far less memory space*.

Although our system will not always find a cheaper implementation, it did find one for every **non-trivial** example in the papers cited. The success rate would be reduced if we applied the **unspecified** $\rightarrow$ **default** semantics, as used in C and Fortran-90, but that effect is relatively small. Thus, the system was given a "stress test" to determine what its limits are.

#### **43.** Performance Statistics

The MPL (SIMD parallel) version of our system was used to find hash functions for a wide variety of test cases. The MPL version was used because it runs on a 16,384-processing element MasPar MP-1 supercomputer, hence, we were able to consider an abnormally wide variety of forms.

Since the pruning of the search depends heavily on the relative costs of forms, it is also important to **determine** how the system performs for a variety of target machines. Three common processors and one idealized processor were selected as targets:

- Intel 386sx. Selected for its popularity as a CISC microprocessor, used primarily in PC<sub>s</sub>.
- $\bullet$ Sun Sparc. This was selected as an example of a RISC processor, typically used in UNIX workstations.
- MIPS R3000. Selected as a second example of a RISC processor, also used in UNIX  $\bullet$ workstations.
- Super. An idealized processor whose characteristics approximate those: of processors used in supercomputers.

For each real target machine, the relative costs for different types of instructions were empirically determined using the C program described in section 3.

### **4.2.1. HF/CFHF** Search for Random Mappings

To determine how the system performs, a set of 1,280 random mappings were created. The  $\alpha$  |domain| was from 2 to 128 values, each of which was between 0 and 65,535 inclusive. Range values were randomly selected between **0** and **domain**-1, inclusive. Each mapping was considered both with and without sharing of hash values, for a total of 2,560 input **mappings.** All 2560 input sets were used to find the cheapest **HF** and the cheapest CFHF for each of the real target architectures. In each case, 142 forms and millions of parameter values were considered.

Figure 1 shows the average relative cost for the cheapest HF (not necessarily a CFHF) found **versus** a traditional optimal binary search. The rather surprising results show approximately a 4x improvement (reduction to about 0.25 cost). The cost is low even for very small data sets **primarily** because the data sets with sharing allowed often have near zero **cost** for small data sets; even without sharing the cost is often low because the table uses less **memory** than the instructions implementing binary search. The jagged waveform pattern is due to the fact that

 $\mathbf{r}$ 

power-of-two table sizes have a significant cost advantage in that they use masking rather than modulus to confine hash values to the table size.

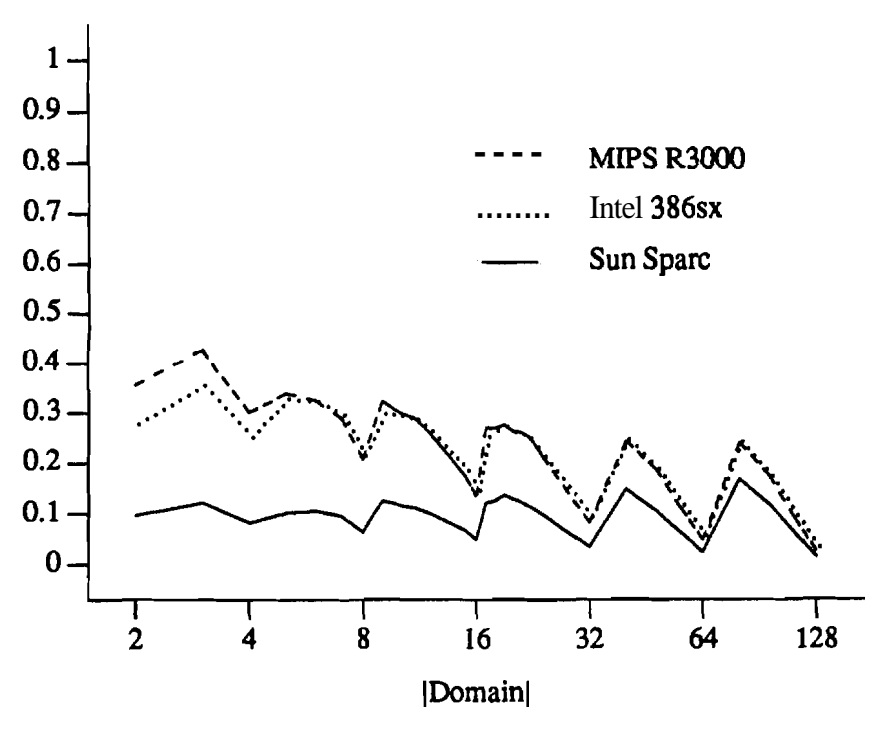

Figure 1: HF Relative Cost for 386sx, Sparc, and **R3000** 

**Clearly,** a significant performance increase was obtained. However, the use of HFs instead of CFHlFs requires insertion of comparisons to disambiguate where collisions occur, and this complicates the coding. Thus, it is useful to consider what the performance would be if we required the HFs to all be CFHFs. The results of this are shown in figure 2. The remarkable similarity between figures 1 and 2 is due to the fact that the cheapest HF found is often a **CFHF**.

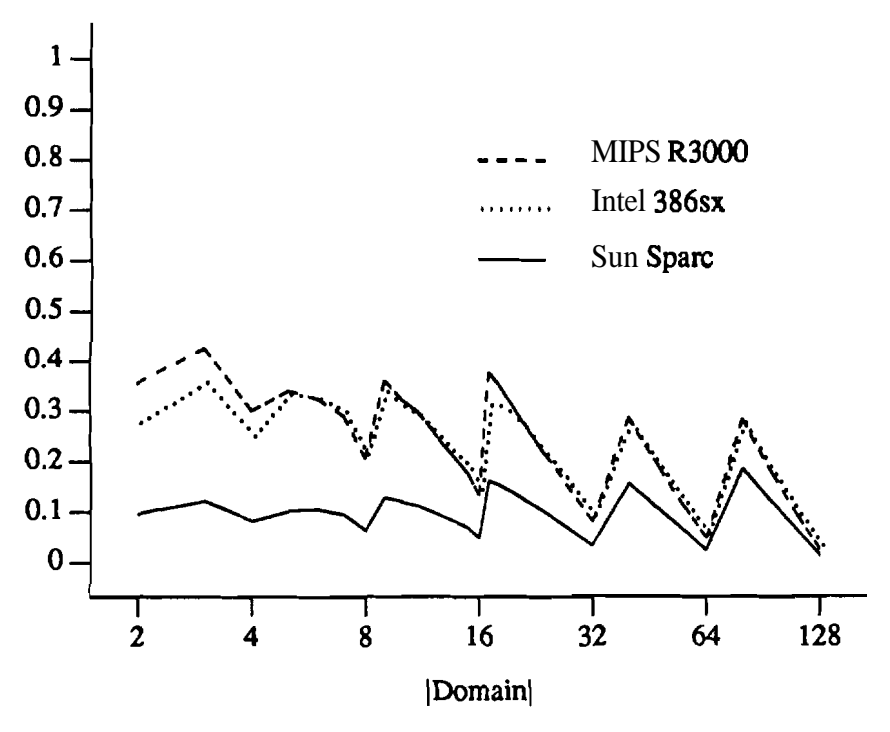

Figure 2: CFHF Relative Cost for 386sx, Sparc, and R3000

The next obvious question is how long did it take to find these functions? 'This is a very difficult question to answer, since it depends greatly on how many forms are considered and might depend heavily on the particular mappings searched for. The absolute search times for a large set of forms using the MasPar MP-1 supercomputer are relatively meaningless, however, the trends are significant. Figures 3 and 4 show, respectively, the average time taken (in seconds) to find the cheapest HF and to find the cheapest CFHF.

As expected, search times grow slowly as larger domains are considered and searching for a **CFHF** generally takes longer than searching for an HF. For the HF search, there is a dip in search **CFHF** generally takes longer than searching for an HF. For the HF search, there is a dip in search time whein  $\lambda$  **Idomain** is slightly greater than a power of two  $\lambda$  presumably because a very cheap solution is likely to be found very early in the search when the next largest power-of-two table size is considered. There is a similar jagged pattern in the CFHF search times, but the pattern is obscured by the fact that there is more variation in CFHF search times, especially as  $\alpha$  domain gets large.

Page 19

--

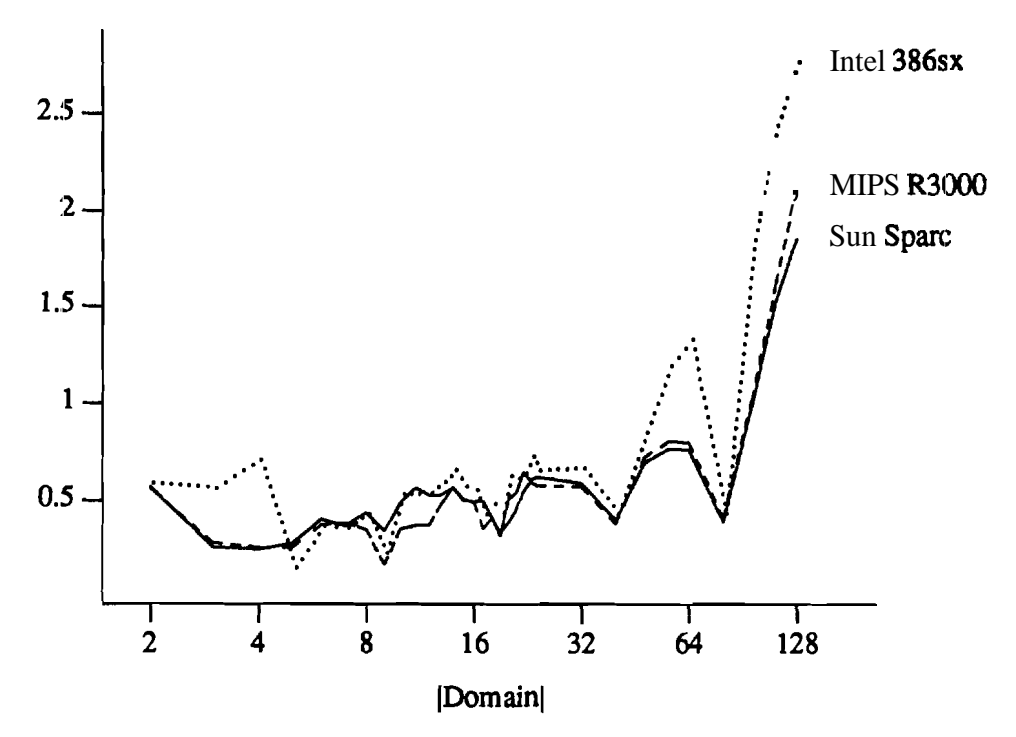

Figure 3: HF Search Times for 386sx, Sparc, and R3000

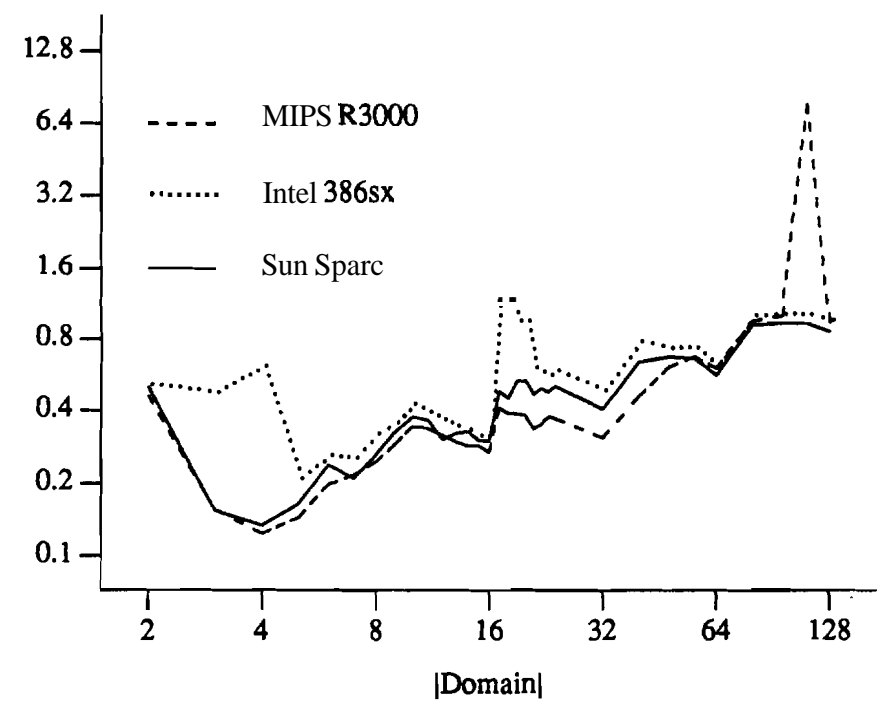

**Figure 4: CFHF** Search Times for 386sx, Sparc, and R3000

Allthough the MasPar MP-1 times are not directly useful, there is an additional benefit: by trying so many (142) forms and mappings, we can be relatively certain that **all** useful forms will

Page 20

be used at least once. Thus, to create a "production" case-statement coder, we need only search the forms that the massive tests on the **MasPar** MP-1 have shown to be useful for that machine. Over all 7,680 hash functions found for these three target machines, only 13 of the 142 forms tried, were selected as optimal. These are listed in table 4. For the 386sx, 13 forms must be searched. For the R3000, only 7 f o n s are needed; for the Sparc, it is just 6. Most of these forms also have small parameter search spaces.

| <b>Total</b>   | <b>Lowest Cost HF</b><br>r3000<br>386sx<br><b>Sparc</b> |                |          | $386$ sx                | <b>Lowest Cost CFHF</b><br>r3000 | <b>Sparc</b> | <b>Formula</b>       |
|----------------|---------------------------------------------------------|----------------|----------|-------------------------|----------------------------------|--------------|----------------------|
| 6916           | 1049                                                    | 1161           | 1206     | 1084                    | 1207                             | 1209         | (n>>i)&MASK          |
| 573            | 193                                                     | 100            | 56       | 112                     | 36                               | 56           | (n) &MASK            |
| 40             | 12                                                      | 3              |          | $\overline{\mathbf{8}}$ | 5                                |              | ((n>>1)^n)&MASK      |
| 38             | 10                                                      | 0              | $\Omega$ | 28                      | O                                | $\bf{0}$     | $(n4)$ *SIZE         |
| 30             | 3                                                       | 7              | 6        | $\overline{2}$          | 6                                | 6            | ((n>>(n&i)))&MASK    |
| 27             | 0                                                       | $\overline{0}$ | $\Omega$ | 27                      | $\bf{0}$                         | $\bf{0}$     | $(n^1)$ SIZE         |
| 17             | $\bar{3}$                                               |                | ٩        | 4                       | 3                                | 3            | ((n>>i)+n)&MASK      |
| 16             | 8                                                       | 4              | 0        | 2                       | 2                                | 0            | ((n-(n>i)))&MASK     |
| 10             |                                                         | 4              | 2        |                         |                                  |              | ((−n)>>i)&MASK       |
| 7              |                                                         | $\overline{0}$ | $\bf{0}$ | 6                       | 0                                | 0            | $((-n)^{-i})$ \$SIZE |
| 3              | Ω                                                       | $\Omega$       | 0        | 3                       | $\Omega$                         | 0            | ((n+i)^n)%SIZE       |
| $\overline{2}$ | 0                                                       | $\Omega$       | $\Omega$ | $\bar{2}$               | $\Omega$                         | 0            | ((n>>i)*n)&MASK      |
|                | 0                                                       | $\Omega$       | 0        |                         | 0                                | 0            | $((n)/1)$ amask      |

Table 4: Lowest-Cost Forms Selected for Random Mappings

Note that in every case our system found a hash function whose cost was **lower** than that of an optimal binary search.

## **42.2. HFVCFHF** Search **for** Mappings with Runs

Preliminary experiments, such as the case statement shown in listing 14 of section 4.1, led to the observation that good hash functions are more difficult to find for mappings in which there are several runs in the domain. To further investigate this notion, the **program** used to generate **random** mappings was modified so that the probability of any two adjacent **domain** values having their values differ by 1 (i.e., be part of the same  $ran$ ) was  $1/2$ . This tends to generate domains with many relatively short runs irregularly spaced, which we suspected would be nearly the worst, cases cenario.

Except for the above difference in how the mappings were selected, the same tests described. in section 4.2.1 were performed. The general performance of the search was very similar to **that** reported for random mappings. However, there were several very important differences between the fons selected as optimal for the random mappings (table 2) and those selected for the mappings with runs (table 5):

- . --- -- --

|                          |                         |                           |                            |                           |                           |                         | <b>INGLIMAY</b> DIAIKIKS                                       |
|--------------------------|-------------------------|---------------------------|----------------------------|---------------------------|---------------------------|-------------------------|----------------------------------------------------------------|
|                          |                         |                           |                            |                           |                           |                         |                                                                |
|                          |                         |                           |                            |                           |                           |                         |                                                                |
|                          |                         |                           | <b>Times Form Selected</b> |                           |                           |                         |                                                                |
| Total                    |                         | <b>Lowest Cost HF</b>     |                            |                           | <b>Lowest Cost CFHF</b>   |                         | Formula                                                        |
|                          | 386sx                   | r3000                     | Sparc                      | 386sx                     | r3000                     | Sparc<br>237            |                                                                |
| 2216                     | 505                     | 717                       | 397                        | 167                       | 193                       |                         | $(n)$ $4$ MASK                                                 |
| 1672                     | 57                      | 275                       | 487                        | $\overline{70}$           | 251                       | 532                     | $(n>>1)$ n) $MASK$                                             |
| 970                      | 413                     | 0                         | $\overline{0}$             | 445                       | 112                       | $\mathbf 0$             | $(n2)$ SIZE                                                    |
| 906                      | $\overline{34}$         | 183                       | 290                        | $\overline{16}$           | $\overline{147}$          | 236                     | $(n>>1) + n)$ & MASK                                           |
| 454                      | $\overline{0}$          | $\overline{\mathbf{o}}$   | σ                          | 154                       | 171                       | 129                     | No hash found                                                  |
| 332                      | $\overline{121}$        | $\overline{0}$            | $\overline{\mathfrak{o}}$  | 146                       | 65                        | $\overline{\mathbf{0}}$ | $( (-n) 1)$ 851ZE                                              |
| 227                      | 7                       | $\overline{18}$           | $\overline{\mathbf{0}}$    | 31                        | 137                       | $\overline{14}$         | $((n-(n<1)))$ & MASK                                           |
| 206                      | 94                      | 0                         | $\overline{\mathbf{0}}$    | 106                       | 6                         | $\Omega$                | $(n41)$ SIZE                                                   |
| 179                      | 1                       | $\overline{14}$           | 64                         | $\overline{2}$            | 26                        | $\overline{72}$         | $((n \rightarrow (n \& i))$ & MASK                             |
| $\overline{152}$         | $\overline{16}$         | 40                        | $\overline{3}\overline{2}$ | $\overline{16}$           | $\overline{24}$           | 24                      | $(n>>1)$ a MASK                                                |
| 149                      | 1                       | $\overline{10}$           | 0                          | 32                        | 106                       | $\overline{0}$          | $((n-(n>1)))$ eMASK                                            |
| 82                       | $\overline{\mathbf{8}}$ | $\overline{20}$           | $\overline{10}$            | 16                        | 17                        | n                       | $( (-n) >> 1)$ amask                                           |
| $\overline{28}$          | $\overline{10}$         | $\overline{0}$            | $\overline{0}$             | $\overline{14}$           | 4                         | $\overline{0}$          | $(n)$ \$SIZE                                                   |
| $\overline{23}$          | 7                       | $\overline{\mathbf{0}}$   | $\overline{0}$             | $\overline{14}$           | 2                         | $\overline{0}$          | $(1-n)$ SIZE                                                   |
| $\overline{21}$          | $\mathbf{1}$            | $\overline{\mathbf{3}}$   | $\overline{\mathfrak{o}}$  | 1                         | $\overline{16}$           | $\overline{0}$          | $((n^{(n>1)}))$ & MASK                                         |
| 9                        | $\overline{0}$          | $\overline{0}$            | $\overline{0}$             | 9                         | 0                         | $\overline{0}$          |                                                                |
| $\overline{\mathbf{g}}$  | $\overline{0}$          | δ                         | $\overline{0}$             | Ō                         | 1                         | 7                       | $((n>>1)*n)$ amask                                             |
| $\overline{\mathcal{S}}$ | $\overline{0}$          | $\overline{\mathfrak{o}}$ | $\overline{\mathfrak{g}}$  | $\overline{\mathfrak{o}}$ | $\overline{0}$            | 3                       | $((n+(n<1)))$ & MASK                                           |
| 4                        | $\overline{\mathbf{3}}$ | $\overline{\mathbf{0}}$   | $\overline{0}$             | $\mathbf{1}$              | 0                         | $\overline{0}$          | $(n+1)$ $4$ MASK                                               |
| 4                        | $\overline{\mathbf{0}}$ | $\overline{\mathbf{0}}$   | 0                          | 4                         | $\overline{\mathbf{0}}$   | $\overline{\mathbf{0}}$ | $((n * i) * n) * SIZE$                                         |
| 4                        | $\overline{\mathbf{0}}$ | 0                         | 0                          | $\overline{2}$            | $\overline{\mathbf{2}}$   | $\bf{0}$                |                                                                |
| 4                        | $\overline{0}$          | $\overline{\mathfrak{o}}$ | $\overline{\mathbf{0}}$    | Ō                         | $\overline{0}$            | 4                       | (pop(n i) n) ) & MASK                                          |
| $\overline{\mathbf{3}}$  | ī                       | $\overline{0}$            | $\overline{\mathfrak{o}}$  | $\overline{\textbf{2}}$   | $\overline{0}$            | $\overline{\mathbf{0}}$ | $(n+1)^n n$ ) \$SIZE                                           |
| $\overline{3}$           | $\overline{0}$          | $\mathbf{0}$              | 0                          | 3                         | $\overline{0}$            | $\overline{0}$          | $(\overline{n^2i})\overline{kn})$ *SIZE                        |
| $\overline{\mathbf{3}}$  | $\overline{0}$          | $\overline{\mathfrak{o}}$ | $\overline{0}$             | 3                         | 0                         | $\overline{\mathbf{0}}$ | $(n+i)+n$ \$SIZE                                               |
| 3                        | $\overline{\mathbf{0}}$ | $\overline{0}$            | $\overline{0}$             | $\overline{\mathfrak{o}}$ | Ō                         | $\overline{\mathbf{3}}$ | $((n^{(n<1)}))$ (MASK)                                         |
| $\overline{2}$           | 0                       | 0                         | 0                          | $\overline{\mathbf{2}}$   | $\overline{0}$            | 0                       | $(-n^i)$ ) SIZE                                                |
| $\overline{\mathbb{2}}$  | $\overline{0}$          | $\overline{0}$            | $\overline{\mathbf{0}}$    | $\overline{2}$            | $\overline{\mathbf{0}}$   | σ                       | $($ ( $\overline{n}$ ) $\overline{\text{m}}$ ) $\text{ssitzE}$ |
| $\overline{2}$           | $\overline{\mathbf{0}}$ | $\overline{\mathbf{0}}$   | $\overline{\mathbf{0}}$    | $\overline{0}$            | $\overline{\mathbf{0}}$   | 2                       | $((pop(n^i+n))$ & MASK                                         |
| $\overline{2}$           | $\overline{\mathbf{0}}$ | $\overline{0}$            | $\overline{\mathbf{0}}$    | $\overline{0}$            | $\overline{\mathfrak{o}}$ | $\overline{\mathbf{2}}$ | $((pop(n>>1)^n))$ MASK                                         |
| $\overline{2}$           | $\overline{0}$          | $\overline{0}$            | $\overline{\mathbf{0}}$    | 0                         | $\overline{0}$            | $\overline{2}$          | $(pop(n>>1)-n)$ ) & MASK<br>$\overline{ }$                     |
| 1                        | $\overline{1}$          | 0                         | $\overline{0}$             | $\overline{0}$            | $\Omega$                  | $\bf{0}$                | $((n)$ %i) & MASK                                              |
| $\mathbf{1}$             | $\overline{0}$          | $\overline{0}$            | $\overline{0}$             | $\mathbf{1}$              | $\overline{0}$            | 0                       | $(n/1)^n n$ amask                                              |
| ī                        | $\overline{0}$          | $\overline{0}$            | ᠊ᢐ                         | ī                         | $\overline{\mathfrak{o}}$ | ᢐ                       | $(n/i)^n$ ) \$SIZE                                             |
|                          |                         |                           |                            |                           |                           |                         |                                                                |

Table 5: Lowest-Cost Forms Selected Mappings with Runs

- The number of different forms selected was much larger. Instead of 13, there were 33  $\bullet$ different forms. The 386sx needed 26 vs. 13, the R3000 needed 16 vs. 7, and the Sparc needed 14 vs. 6; in summary, twice as many fotms as for random mappings.
- There were some mappings for which no CFHF was cheaper than binary search. The  $\bullet$ fraction of failures ranged from 10% for the Sparc to 13% for the R3000. However disappointing this may be, notice that the system never failed to find an HF that was cheaper. Thus, a production system should allow HFs that are not CFHFs.
- Some of the fotmulas selected used  $pop a$  function to compute the population  $\bullet$ count (number of 1 bits). This is interesting because pop is not an instruction on any count (number of 1 bits). This is interesting because pop is not an instruction on any<br>of these processors, but rather a subroutine call. Thus, the cost of pop was much<br>more than it would be for machines that have that ins of these processors, but rather a subroutine call. Thus, the cost of pop was much

supercomputers do (e.g, all Cray machines have a population count instruction).

This last **observation** led us to define the generic supercomputer instruction set costs (called Super in section  $4.2$ ), including the treatment of pop as an instruction rather than a subroutine. In the three real target machines, the timing for population count was obtained using a subroutine call to the C function given in listing 15.

```
int 
pop (register unsigned n) 
     /* Compute population count by SIMD summation 
        of the bits within the 32-bit word n. 
    * / 
    register unsigned mask - 0x55555555; 
    n- (n & mask) + ((n >> 1) & mask); 
    mask n (n 4 mask) + (<br>mask 0x3333333333;
    mask ox33333333;<br>n = (n 6 mask) + ((n >> 2) & mask);
    mask = OxOfOfOfOf; 
    n- (n & mask) + ((n >> 4) & mask); 
    mask 0x00ff00ff;
    n- (n & mask) + ((n >> 8) & mask); 
    mask - Ox0000ffff: 
    return ((n & mask) + ( (n >> 16) & mask) ) ; 
1
```
Listing 15: C Function to Compute Population Count

### **433. A Target Machine with Population Count**

The "Super" target machine cost model was designed to reflect relative **costs** for various instructions in an idealized supercomputer instruction set. Most operations, including population count, are assumed to take a single cycle; multiplicative operations are assumed to **take** 8 cycles<sup>4</sup>.

The exact same test mappings used in sections 4.2.1 and 4.2.2, both the random and multiple run mappings, were submitted to the system to find optimal hash functions for the Super costs. The forms selected for the random mappings are listed in table 6; table 7 lists the forms selected for the mappings with runs.

**Although many supcomputers have faster multiplicative operation times, that ability is often restricted**  to floating point operations while the operations performed here are on integers. The 8-cycle cost represents **an approximation over hardware, convert to float, and multiply-step implementations. This cost is not critical to the point being made with the data for the Super target.** 

I

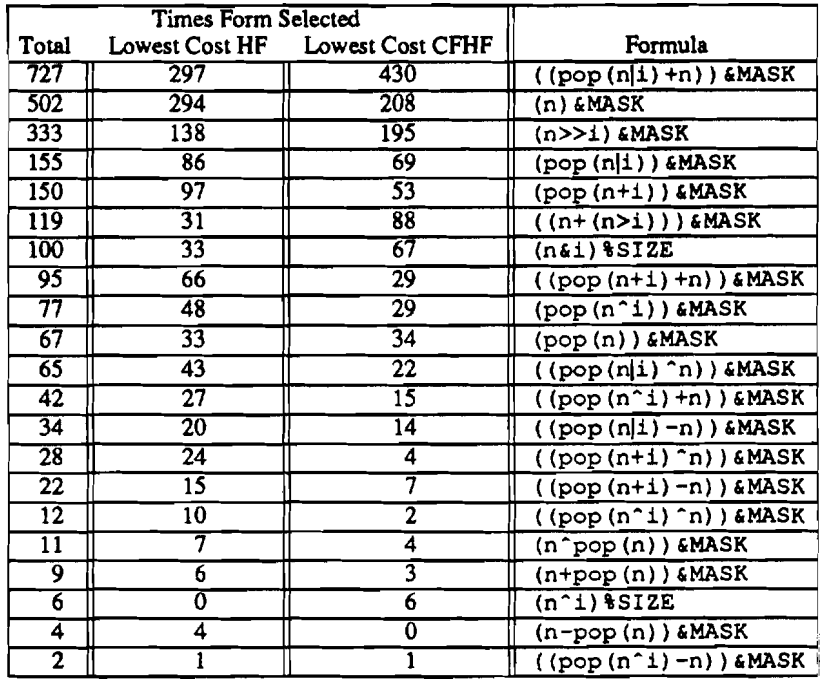

**Table 6: Lowest-Cost Forms Selected for Random Mappings** 

موجب البعد

|                         | <b>Times Form Selected</b>      |                 |                                         |  |  |
|-------------------------|---------------------------------|-----------------|-----------------------------------------|--|--|
| Total                   | Lowest Cost HF Lowest Cost CFHF |                 | Formula                                 |  |  |
| 680                     | 317                             | 163             | $(n)$ & MASK                            |  |  |
| 451                     | 172                             | 279             | $(n1)$ size                             |  |  |
| 229                     | 123                             | 106             | $((pop(n+1)+n))$ & MASK                 |  |  |
| 205                     | 63                              | 142             | $((pop(n 1)+n))$ eMASK                  |  |  |
| 160                     | 104                             | 56              | $(pop(n+1))$ amask                      |  |  |
| 118                     | $\overline{54}$                 | 64              | $(pop(n 1))$ (MASK                      |  |  |
| 104                     | 36                              | 68              | $((pop(n^i+n))$ amask                   |  |  |
| 95                      | σ                               | 95              | No hash found                           |  |  |
| $\overline{78}$         | 40                              | 38              | (pop (n^i)) & MASK                      |  |  |
| $\overline{74}$         | 41                              | 33              | $((pop(n+1)^n))$ (MASK)                 |  |  |
| 69                      | $\overline{\mathbf{11}}$        | 58              | $((-n)^{1}$ \$SIZE                      |  |  |
| 64                      | 40                              | 24              | $((pop(n 1)^n))$ & MASK                 |  |  |
| 60                      | $\overline{17}$                 | 43              | $(n4)$ \$SIZE                           |  |  |
| 49                      | $\overline{26}$                 | 23              | $(pop(n))$ (MASK                        |  |  |
| $\overline{27}$         | 17                              | 10              | $((pop(n 1)-n))$ CMASK                  |  |  |
| 22                      | Ō                               | $\overline{22}$ | $((n+(n>1)))$ SMASK                     |  |  |
| 14                      | 7                               | 7               | $(n)$ & SIZE                            |  |  |
| 13                      | 3                               | 7               | $(n^{\circ}pop(n))$ amask               |  |  |
| $\overline{12}$         | $\overline{\textbf{2}}$         | ī0              | $(n+i)$ SIZE                            |  |  |
| 10                      | ō                               | Ī0              | $((n+(n<1)))$ & MASK                    |  |  |
| $\boldsymbol{6}$        | ī                               | 5               | $(n pop(n))$ & MASK                     |  |  |
| 4                       | $\overline{2}$                  | 2               | $((pop(n^1)^n))$ & MASK                 |  |  |
| 3                       | Ō                               | 3               | $(n+pop(n))$ & MASK                     |  |  |
| 3                       | $\overline{\mathfrak{o}}$       | $\overline{3}$  | $((n^{(n+1)}))$ GMASK                   |  |  |
| $\overline{2}$          | ī                               | ī               | $(n+1)$ $MASK$                          |  |  |
| 2                       | $\overline{\mathbf{0}}$         | $\overline{2}$  | $(n+1)+n$ + SIZE                        |  |  |
| $\overline{\mathbf{2}}$ | $\overline{0}$                  | 2               | $((-n)$ \$i) \$SIZE                     |  |  |
| ī                       | $\overline{0}$                  | ï               | (n-pop(n)) &MASK                        |  |  |
| ī                       | $\overline{0}$                  | ï               | $((pop(n 1)^n), ssize$                  |  |  |
| 1                       | Ō                               | ī               | $((pop(n^1)+n))*SIZE$                   |  |  |
| ī                       | 0                               | ī               | $($ (pop $(n+1)$ $n)$ ) $\epsilon$ MASK |  |  |

**Table** 7: Lowest-Cost Forms Selected Mappings with Runs

The significant observation is that population count was used in 16/21 formulas from table 6 and in 18/30 from table 7. These results are so strong that they may be seen as sufficient justification for adding a population count instruction to a processor's instruction set.

Why is use of pop so effective for hash functions?  $\blacksquare$  because pop uses the binary representation to efficiently distinguish values in a highly non-linear way. It is useful to recall that the himming distance between two values can **be** obtained by exclusive-oring **ithe** two values and taking the population count of the result, so the use of pop is really incorporating a hamming distance into the hash computation. the binary<br>
a to recall<br>
to recall<br>
to values<br>
a ham-<br>
tatements<br>
and to the<br>
ould yield<br>
Page 25

#### 5. Conclusions

In this paper, we first discussed the semantics associated with multiway **branch** statements in C, Pascal, and Fortran-90. This led to a brief review of the traditional codings used, and to the observation that careful generation and use of a hash function to encode the mapping should yield consistently good results.

Page 25

Serial and massively parallel implementations of a system to automatically generate machine-specific hash functions are detailed in section 3. The performance of the system is studied in section 4. Although restricting the hash to be conflict-free will cause the **system** to occasionally fail to find a cheap hash function, the results clearly show that an average improvement of about  $4x$  can be expected by letting the system find an appropriate hash function that may have a few conflicts. Multiway branch statements in which the case values have several runs were shown to be more difficult than random case values, but were still handled efficiently by searching only a small number of forms.

Finally, driven by the observation that population count was used a few times in the cheapest formulas selected for machines in which population count was very expensive, we studied the effect of having a relatively cheap population count instruction. As shown in section 4.2.3, if a population count instruction is available, it is used in most of the fonns selected as optimal. Thus, we suggest that population count should be considered as an instruction providing efficient hardware support for computing hash functions.

The: software described in this paper is available as a public domain software package; send **email** to hankdle cn purdue edu for more information. In the future, we hope to integrate these techniques into the public domain Purdue Compiler-Construction Tool Set (PCCTS) [PaD92], so that all compilers generated by PCCTS may incorporate a target machine specific phase that will generate optimized hash codings for multiway branches.

Thanks are given to W. E. Cohen for his help in proofreading and correcting this paper.

----

**Reference;** 

- [ANS89] *American National Standard for Information Systems Programming Language Fortran,* X3J3/S8.112, June 1989.
- [ANS90] *American National Standard for Information System Programming .Language C,* X3J11/90-013, Feb. 1990.
- [Ber85] R.T. Bemstein, "Producing Good Code for the Case Statement," Software Practice and Experience, Vol. 15(10), pp. 1021-1024, Oct. 1985.
- [Bla90] T. Blank, "The MasPar MP-1 Architecture," 35th IEEE Computer Society International Conference (COMPCON), February 1990, **pp.** 20-24.
- [BrN90] C.J. Brownhill and A. Nicolau, "Percolation Scheduling for Non-VLIW Machines," University of California Irvine, Technical Report 90-02, Jan. 1990.
- [Die921 H.G. Dietz, "Meta-State Conversion," Parallel Processing Laboratory, School of Electrical Engineering, Purdue University, Indiana, Technical Report in preparation.
- [HeM82] J.L. Hennessy and N. Mendelsohn, "Compilation of the Pascal Case Statement," Software Practice and Experience, Vol. 12, pp. 879-882, 1982.
- [Jew751 K. Jensen and N. Winh, *Pascal User Manual and Report* (2nd *edition),* Springer-Vedag, 1975.
- [KeR78] B.W. Kemighan and D.M. Ritchie, *The C Programming Language*, Prentice-Hall, New Jersey, 1978.
- [Mas911 MasPar Computer Corporation, *MasPar Programming Language (ANSI C compatible MPL) Reference Manual, Sofware Version* 2.2, Document Number 9302-0001, Sunnyvale, California, November 199 1.
- [Mas87] H. Massalin, "Superoptimizer a Look at the Smallest Program," IEEE Proceedings of ASPLOS 11, **pp.** 122-126, Oct. 1987.
- [PaD92] T.J. Parr, H.G. Dietz, and W.E. Cohen, "PCCTS Reference Manual (version **1.00),"**  *ACM SIGPLAN Notices,* Feb. 1992, pp. 88-165.
- [SaI81] A. Sale, "The Implementation of Case Statements in Pascal," Software Practice and Experience, Vol. 11, pp. 929-942, 1981. re Practice and<br>Page 27

-

## **Table of Contents**

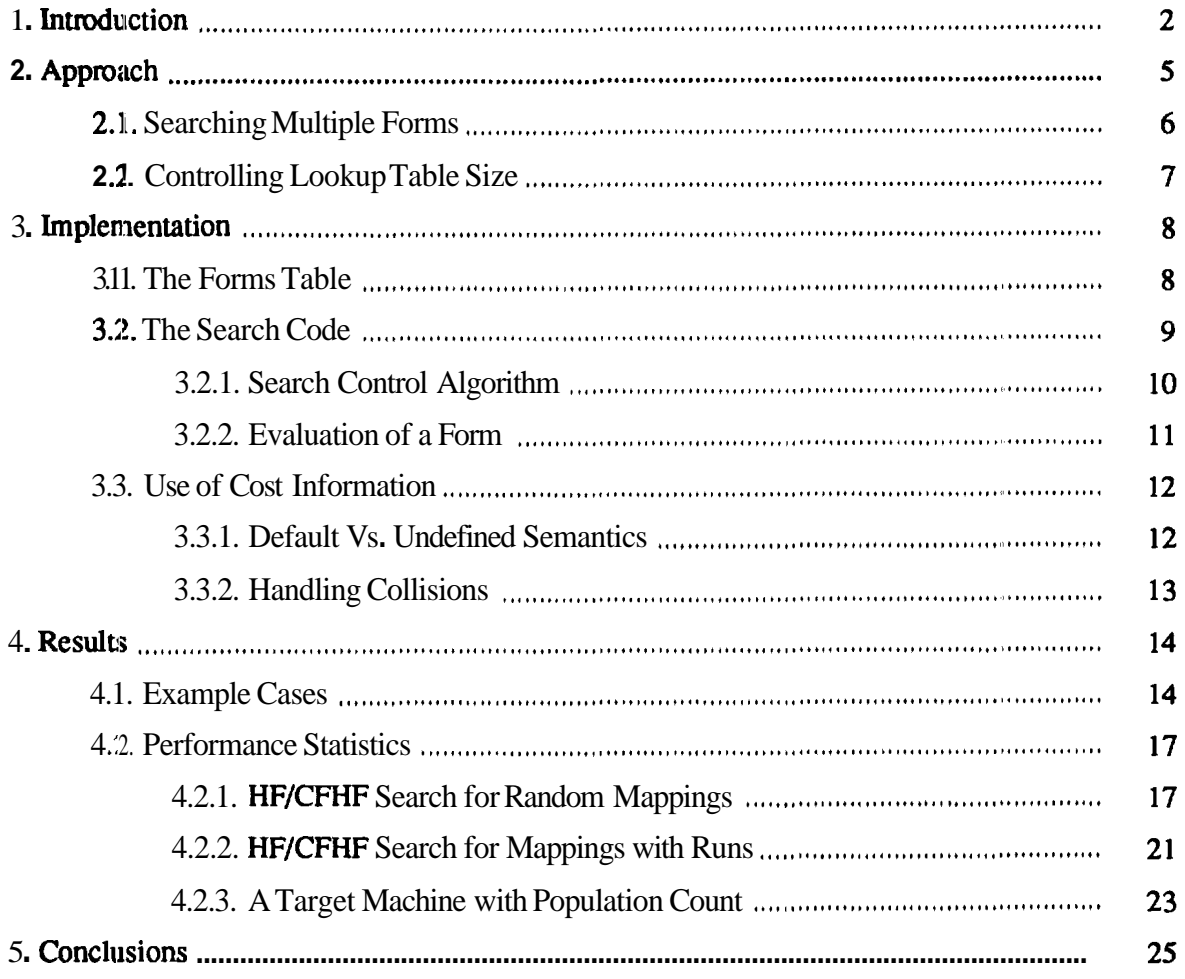

 $\frac{1}{\sqrt{2\pi}\sqrt{2\pi}}\left(\frac{1}{\sqrt{2\pi}}\frac{\sqrt{2\pi}}{2\sqrt{2\pi}}\right)$ 

Τ